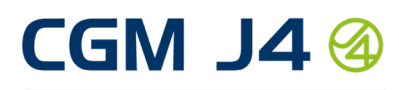

eHälsosystem

# Outlook-koppling – ha tidboken med dig i fickan

Som vårdgivare är dina dagar som regel fulltecknade. Patientmöten, telefonsamtal och interna sammanträden avlöser varandra. Tidboken i CGM J4 är navet i din dagliga verksamhet. Men säg att du är på språng och inte har tid att gå in i systemet?

Med CGM J4 kopplat till Microsoft Exchange kan du få dina bokningar överförda till din Outlook-kalender. På det sättet kan du kontrollera ditt dagsschema var du än befinner dig. Allt du behöver är tillgång till ditt Outlook-konto med kalender. Du bär din vardagsplanering med dig i fickan, hela tiden.

## SÅ ENKELT ÄR DET:

- Skapa en patient-, organisations- eller intern bokning.
- Bocka i en kryssruta för Outlook-export (export kan också ske automatiskt) och spara bokningen.
- Bokningen hamnar nu i Outlook. Ämnesfältet visar bokningstyp, samt vilken tjänst som är bokad. Namn och personnummer syns aldrig i Outlook.
- Ändrar du i, flyttar eller tar bort bokningen i CGM J4 sker samma sak i Outlook.
- Ändringar i Outlook påverkar inte CGM J4.

## ALLA ÄR VINNARE:

- Vårdpersonal har alltid tidboken tillgänglig.
- CGM J4 sköter uppdateringar automatiskt.
- Använder du Exchange Online (Office 365) frigör det dessutom tid för den systemadministrativa personalen

### Vad behöver mottagningen göra för att kunna använda tjänsten?

Du beställer kopplingen direkt från CGM. Microsoft Exchange beställer du från din Microsoft-leverantör.

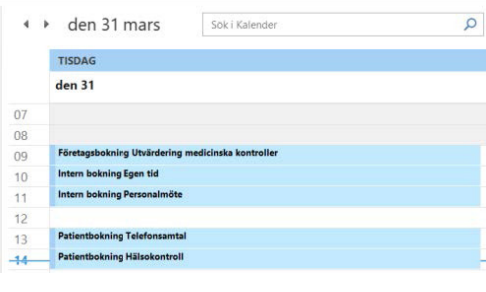

Drifta din egen Exchange-server, eller använd Exchange Online (Office 365). CGM J4 klarar båda typerna.

#### Efter att kopplingen har aktiverats behöver du göra följande:

- Gör inställningar för Outlook-kopplingen i din CGM J4-installation.
- Se till att din Exchange är inställd för att kunna ta emot bokningar från CGM J4. Din Exchange-leverantör kan hjälpa dig här, men vägledning finns i handboken för kopplingen.
- Välj bokningsuppgifter att exportera från CGM J4 till Outlook.

CompuGroup Medical Sweden AB (CGM) är en internationell koncern inom området e-hälsa med cirka 8500 medarbetare med lång och bred erfarenhet och kompetens inom medicinsk informatik, teknisk arkitektur samt kunskap kring vårdverksamheternas egna processer. Vi finns representerade med kontor i 18 länder och en stor kundbas i 56 länder. Våra e-hälsolösningar stödjer verksamhetsbehoven inom hälso- och sjukvård, social service, rehabilitering, laboratorier, tandvård, företagshälsovård, barnhälsovård och elevhälsa. Vår övergripande vision "Synchronizing healthcare" genomsyrar allt vårt arbete. Läs mer här: https://www.cgm.com/swe\_se/vierbjuder/CGMj4.html

För mer information eller beställning kontakta oss: CompuGroup Medical Sweden AB Lilla Bommen 4A 411 04 GÖTEBORG Telefon: 031- 720 63 00 E-post: forsaljning.cgmj4@cgm.com

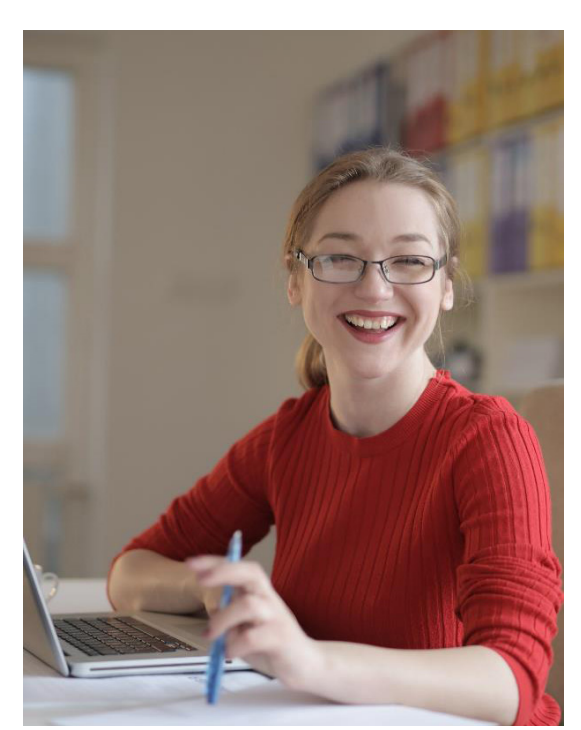

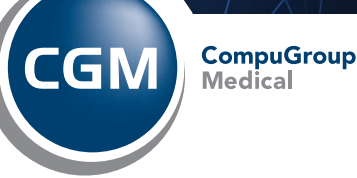